## 9장 사용자 정의형

김명호

## 내용

- 구조체
- 구조체 멤버 접근 연산자 .
- 구조체 포인터
- 구조체 멤버 접근 연산자 ->
- 구조체와 함수
- 공용체
- 공용체와 구조체
- 열거형

# 사용자 정의형

- 기본 자료형 이외에 사용자가 직접 선언하는 형
	- 배열
	- 구조체
	- 공용체
	- 열거형

구조체

### • 서로 다른 형의 변수들을 하나로 묶어 주는 방법 제공

– 이질적인 데이터 집합을 하나의 단위로 취급할 수 있게 함

### • (예) 성적 처리 프로그램

– 학생 이름과 그 학생 점수는 한 쌍으로 다루는 것이 좋음

## 구조체

- 학생 별 점수를 위한 구조체 선언
	- struct name grade {
		- char name[8];
		- int grade;
	- };
	- struct : 구조체 선언을 위한 키워드
	- name\_grade : 구조체 테그 이름
	- name, grade : 구조체 멤버

## 구조체

### • 구조체 선언

struct name grade {

char name[8];

int grade;

- };
- 이 선언은 메모리 할당을 받는 변수를 선언한 것이 아니라 struct name\_grade 형을 선언한 것임
- struct name grade는 지료형이 오는 지리에 시용할 수 있음

## 구조체

### • 구조체 선언

struct name\_grade { char name[8]; int grade; };

– struct name\_grade 형은 크기가 12 바이트임

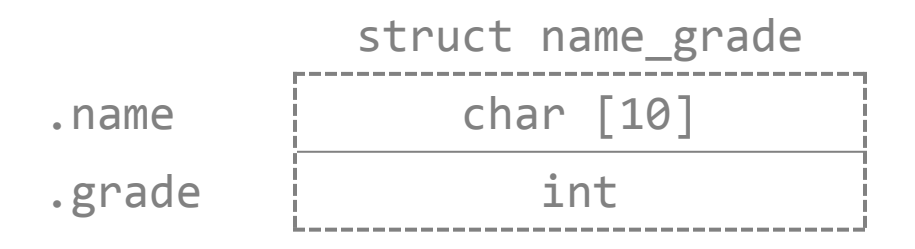

# 구조체 변수 선언

• **struct name\_grade** 형 변수 선언

```
struct name_grade {
```
char name[8];

int grade;

};

struct name\_grade st\_g1, st\_g2;

– struct name\_grade가 자료형이기 때문에 이 코드는  $st\_g1$ 과  $st\_g2$ 라는 변수를 선언하는 선언문임  $-$  컴파일러는  $\mathop{\rm st}\nolimits_\mathbf{S}$ 1간  $\mathop{\rm st}\nolimits_\mathbf{S}$ 2 변수에 메모리 활당을 함

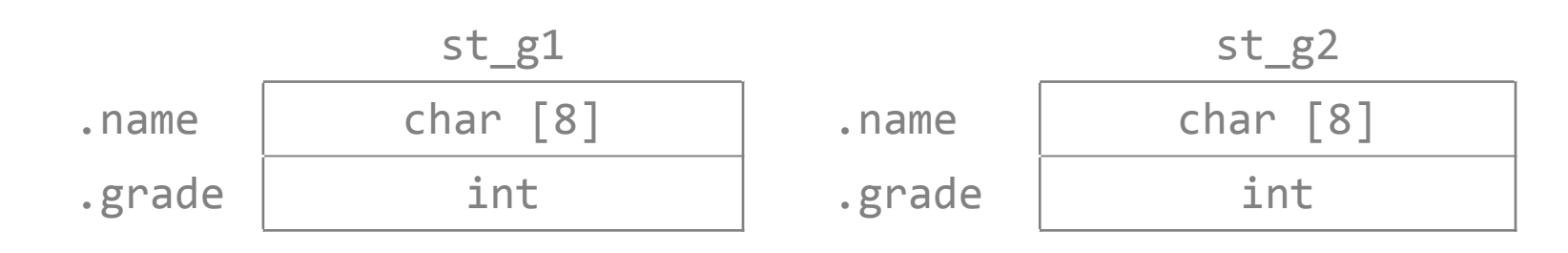

## 구조체 멤버 접근 연산자 .

• st\_g1과 st\_g2는 구조체 변수로 일반 변수처럼 다룰 수 없음

st g1 = 10; // 오류

- 같은 형의 구조체 변수간에는 배정이 가능함  $st_g1 = st_g2;$
- st\_g1과 st\_g2의 멤버는 일반 변수처럼 다룰 수 있음
- 구조체 변수의 멤버는 . 연산자로 접근할 수 있음
	- st g1.name : char [8] 형 변수, char 형 배열
	- st\_g1.grade : int 형 변수

## 구조체 멤버 접근 연산자 .

### • 예제

```
strcpy(st_g1.name, "이순신");
st_g1.grade = 98;
```
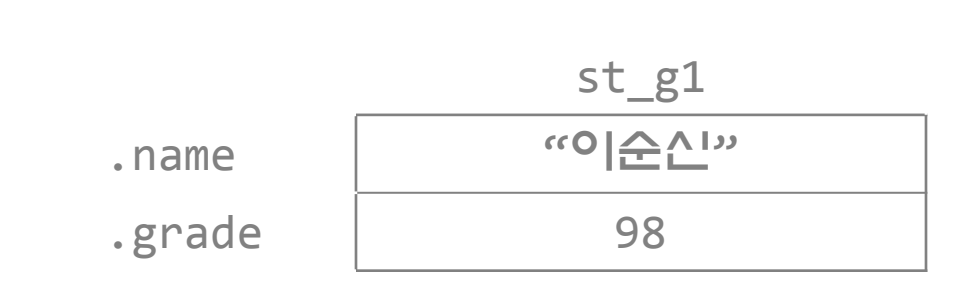

# 구조체 사용

#### 프로그램 9.1

}

```
#include <stdio.h>
#include <string.h>
int main(void){
    struct name_grade{
       char name[8];
       int grade;
   };
   struct name_grade st_g1, st_g2;
    strcpy(st_g1.name, "이순신");
   st_g1.grade = 98; strcpy(st_g2.name, st_g1.name);
    st_g2.grade = st_g1.grade;
    printf("%s의 점수는 %d점 입니다.\n", st_g2.name, st_g2.grade);
    return 0;
```
프로그램 결과

### 이순신의 점수는 98점 입니다.

## 구조체 사용

#### 프로그램 9.2

}

```
#include <stdio.h>
#include <string.h>
struct name_grade{
    char name[8];
    int grade;
};
int main(void){
    struct name_grade st_g1, st_g2;
    strcpy(st_g1.name, "이순신");
   st_g1.grade = 98;st_g2 = st_g1; printf("%s의 점수는 %d점 입니다.\n", st_g2.name, st_g2.grade);
    return 0;
```
# 다양한 구조체 변수 선언

### • 구조체 형 선언과 동시에 변수 선언

struct name grade { char name[8]; int grade; } st\_g3; struct name grade st g4;

# 다양한 구조체 변수 선언

### • 구조체 태그가 없는 선언

```
struct {
    char name[8];
    int grade;
} st_g5;
struct {
    char name[8];
    int grade;
} st_g6;
– st_g5와 st_g6는 다른 형
st\_g5 = st\_g6 ; // 오류
```
# typedef

- 구조체 형 이름은 보통 길기 때문에 typedef를 많이 사 용함
- 사용 예

```
typedef struct name grade name grade;
name_grade st_g7;
```

```
typedef struct {
   char name[8];
    int grade;
} name_grade;
name_grade st_g8, st_g9;
```
# 구조체의 초기화

- 변수 선언문에서 배열과 유사하게 초기화 함
	- struct name\_grade st  $g10 = {\texttt{'''E}}^{-1}$ , 89}; // 멤버 순서 대로 초기화 됨
	- $\frac{1}{16}$  st\_g10.name = "툴리", st\_g10.grade = 89

struct name\_grade  $st_g11 = \{\texttt{"\Xi}^= \mid \texttt{"}\};$ // grade 멤버의 값은 정의되지 않음

# 구조체의 초기화

#### • C99

– . 연산자를 사용하여 멤버를 지정하여 초기화할 수 있음 struct name\_grade  $st_g12 = \{$ .grade = 100 }; // grade 멤버만 100으로 초기화

## 복합 리터럴

#### • C99

- 중괄호로 묶인 데이터 집합
	- { "이순신", 98 }
- 캐스트를 사용하여 형을 지정할 수 있음
- (struct name\_grade) { "이순신", 98 }; – 구조체 멤버의 값을 배정하기 위해 유용

st  $g1 =$  (struct name grade) { "이순신", 98 }; – 복합 리터럴 내에서 멤버를 지정할 수도 있음 st  $g1$  = (struct name grade) { .grade = 98,

.name = "이순신" };

## - 멤버

### • 구조체의 멤버로 구조체가 올 수 있음

```
struct subject {
   char name[8];
   struct name_grade student1;
   struct name_grade student2;
   struct name_grade student3;
   float avg;
};
struct subject math;
math.student1.grade = 100;
                                                   math
                                .name char [8]
                                .<br>student1 .name
                                                 char [8].grade Int
                                .student2
                                          . name | char [8].grade Int
                                .student3 .name
                                                 char [8].grade int
                                .avg float
```
}

## 구조체

```
프로그램 9.3 
struct name_grade{
    char name[8];
    int grade;
};
struct subject {
   char name[8];
   struct name_grade student1;
   struct name grade student2;
   struct name grade student3;
   float avg;
};
int main(void){
    struct subject math = {"수학", {"하나", 90}, {"둘", 44}, {"셋", 76}};
   math>.avg = (math.student1.grade + math.student2.grade + math.student3.grade) / 3.0;
    printf("%s : %d 점\n", math.student1.name, math.student1.grade);
    printf("%s : %d 점\n", math.student2.name, math.student2.grade);
    printf("%s : %d 점\n", math.student3.name, math.student3.grade);
    printf("%s 평균은 %.2f점 입니다.\n", math.name, math.avg);
```
그램 결간

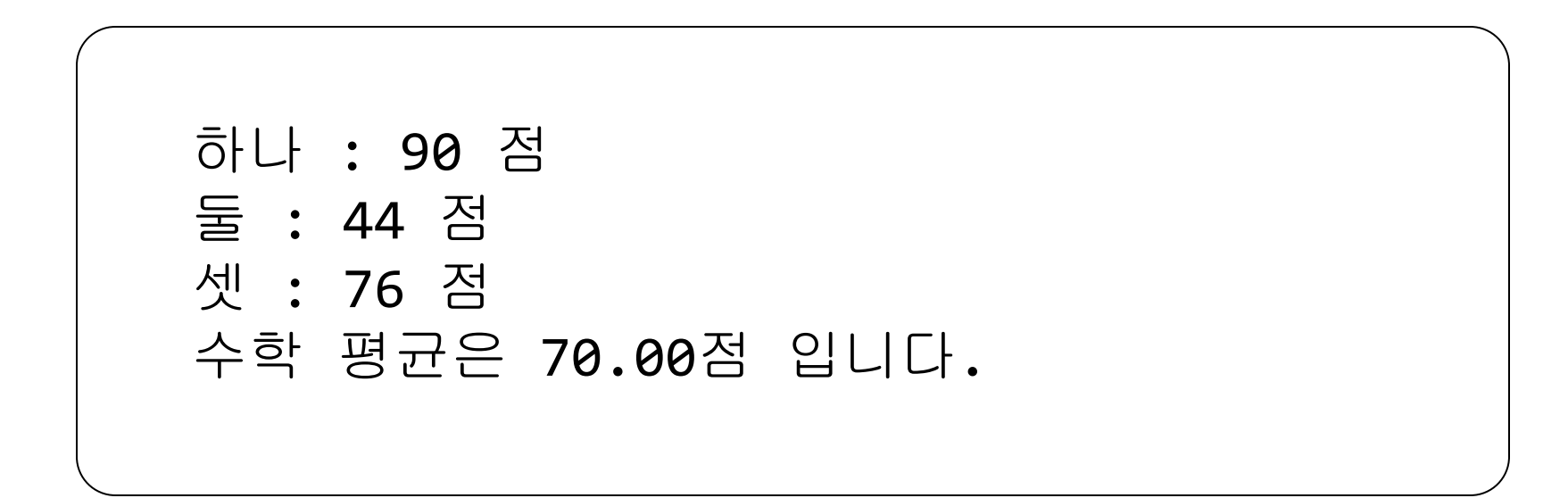

# 구조체 포인터

### • 구조체 포인터

struct name\_grade \*st\_gp;  $st\_gp = 8st_g1;$  $st\_gp.\text{grade} = 88$ ; // 오류

strcpy((\*st\_gp).name, "하니"); (\*st\_gp).grade = 88;

\*st\_gp.grade = 88; // 오류 // \*st\_gp.grade == \*(st\_gp.grade)

## 멤버 접근 연산자 ->

• -> 연산자

– 구조체 포인터를 통해 멤버를 접근할 때 사용

 $strcpy(st\_gp \rightarrow name, "^{\dagger}l^{\dagger}l")$ ;

st\_gp  $\rightarrow$  grade = 88;

# 구조체 포인터

#### 프로그램 9.4

```
#include <stdio.h>
typedef struct name_grade{
    char name[8];
    int grade;
} name_grade;
int main(void){
 name_grade st, 
*st_p = &st;
    st = (name_grade) {"이순신", 98};
    printf("%s의 점수는 %d점 입니다.\n", 
            st_p -> name, (*st_p).grade);
    return 0;
<u>}</u>
```
## 구조체 배열

## • 일반 배열과 같은 방법으로 선언하고 사용됨

struct name grade st a[5];

• 구조체 배열 초기화

struct name grade st  $a[5] =$  $\{ {$  { """, 77},  ${ }$  { "둘", 87},  ${ }$  {"셋", 65}, {"넷", 90}, {"다섯", 98}};

• **C99** 초기화

struct name grade st  $a[5] = \{ [1] = {^{\mathsf{m}}} \equiv "$ , 87} }; struct name\_grade st\_a[5] =  $\{ [1] \cdot \text{grage } = 87, [1] \cdot \text{name} = "E" \};$ 

## 비심열

```
프로그램 9.5 
int main(void){
     int sum = 0, i;
     float avg = 0.0;
     name grade st a[N] = {{ \uparrow} \uparrow \uparrow \uparrow \uparrow \uparrow \uparrow \uparrow \uparrow \uparrow \uparrow \uparrow \uparrow \uparrow \uparrow \uparrow \uparrow \uparrow \uparrow \uparrow \uparrow \uparrow \uparrow \uparrow \uparrow \uparrow \uparrow \uparrow \uparrow \uparrow \uparrow \uparrow {"셋", 65}, {"넷", 90}, {"다섯", 98}};
    printf(" 이름 점수\n");
     for (i = 0; i < N; i++) {
           printf("%-10s %3d\n", st_a[i].name, st_a[i].grade);
          sum += st a[i].grade;
      }
     avg = (float) sum / N; printf("성적 평균은 %.2f 점입니다.\n", avg);
      return 0;
}
```
프로그램 결과

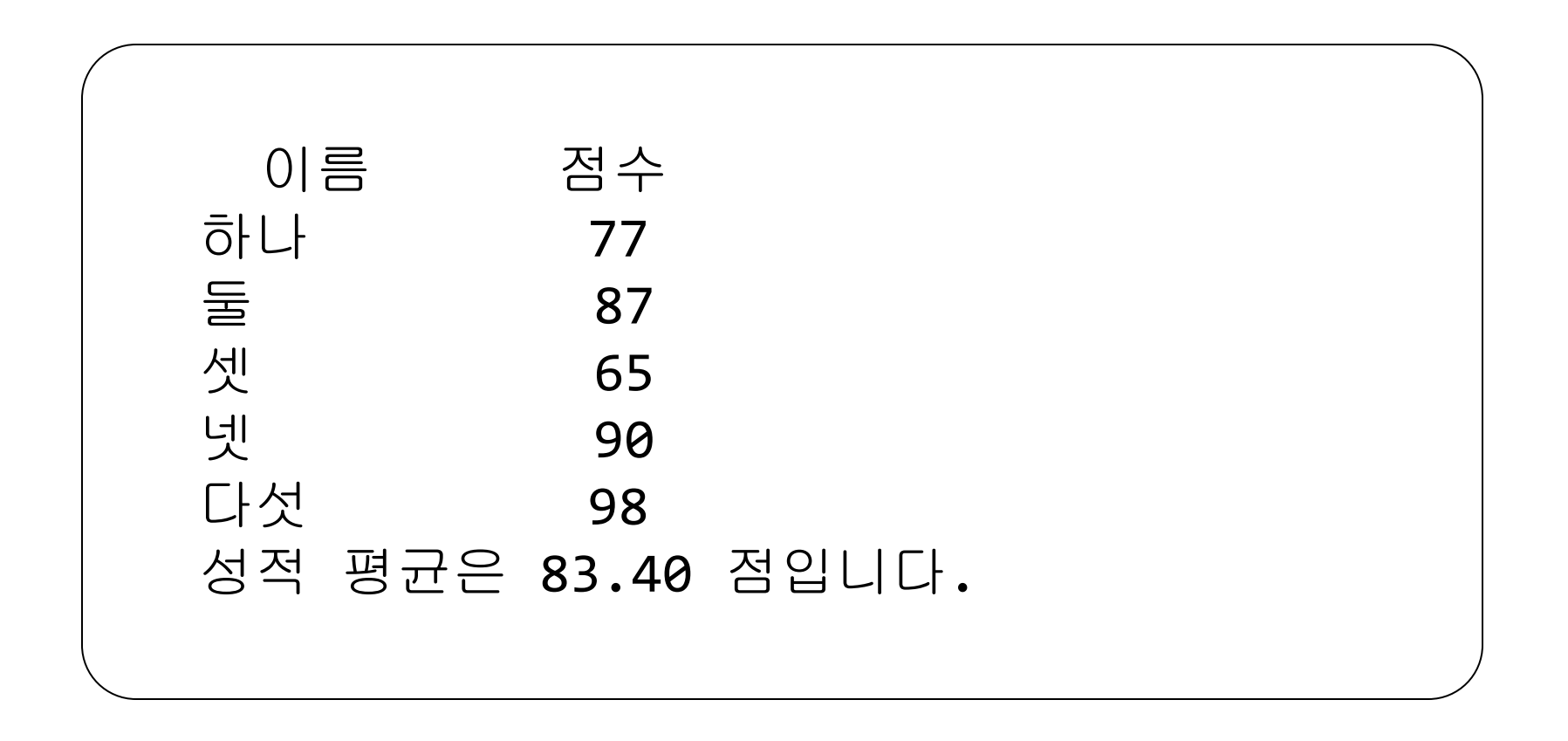

- 구조체는 함수의 인자로써 함수에 전달될 수 있고, 함수로 부터 리턴될 수도 있음
- 함수의 인자로서 구조체가 전달될 때 구조체는 값으로 전 달됨

#### 프로그램 9.6

```
#include <stdio.h>
typedef struct grade{
    int grade[3];
   char p f[3];
    int sum;
    float avg;
} grade;
void grade_proc(grade st){
   st.sum = st.grade[0] + st.grade[1] + st.grade[2];st.avg = st.sum / 3.0;st.p_f[0] = st.grade[0] < 60 ? 'f' : 'p';
   st.p_f[1] = st.grade[1] < 60 ? 'f' : 'p';
   st.p_f[2] = st.grade[2] < 60 ? 'f' : 'p';
}
```

```
프로그램 9.6
```
}

```
int main(void){
  grade st = \{\{0\}, \{0\}, -1, -1.0\};
   printf("성적 입력(국어, 산수, 과학) : ");
   scanf("%d%d%d", &st.grade[0], &st.grade[1], &st.grade[2]);
```

```
grade\_proc(st); // 구조체 전달
```

```
printf("국어 : %d (\%c)\n\cdot", st.grade[0], st.p_f[0]);
 printf("산수 : %d (%c)\n", st.grade[1], st.p_f[1]);
 printf("과학 : %d (%c)\n", st.grade[2], st.p_f[2]);
 printf("총점 : %d\n", st.sum);
 printf("평균 : %.2f\n", st.avg);
 return 0;
```
그램 결과

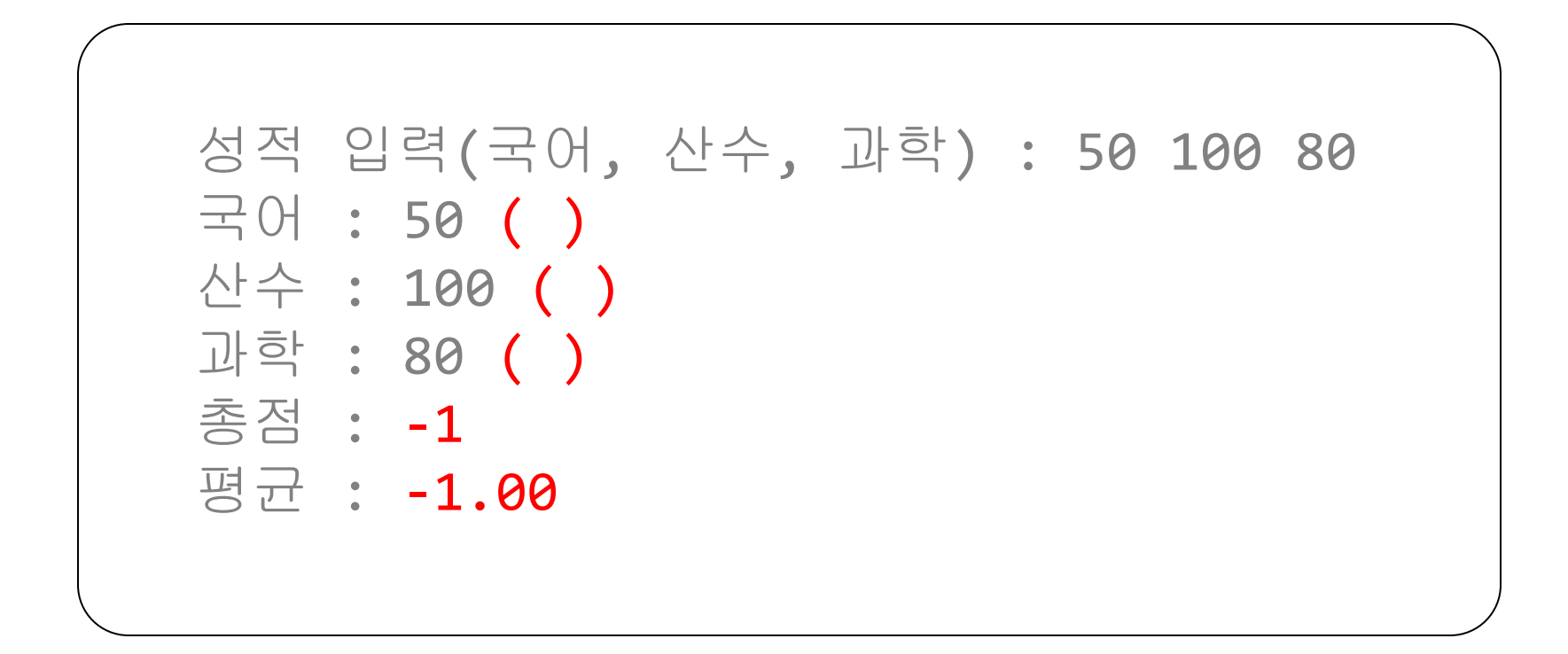

#### 프로그램 9.7

}

```
#include <stdio.h>
typedef struct grade{
    int grade[3];
  char p f[3];
   int sum;
   float avg;
} grade;
grade grade_proc2(grade st){
   st.sum = st.grade[0] + st.grade[1] + st.grade[2];st.avg = st.sum / 3.0;
   st.p_f[0] = st.grade[0] < 60 ? 'f' : 'p';
   st.p_f[1] = st.grade[1] < 60 ? 'f' : 'p';
   st.p_f[2] = st.grade[2] < 60 ? 'f' : 'p';
    return st;
```

```
프로그램 9.7
```
}

```
int main(void){
  grade st = \{\{0\}, \{0\}, -1, -1.0\};
   printf("성적 입력(국어, 산수, 과학) : ");
   scanf("%d%d%d", &st.grade[0], &st.grade[1], &st.grade[2]);
   st = grade_proc2(st); // 구조체를 전달하고 리턴 받음
   printf("국어 : %d (%c)\n", st.grade[0], st.p_f[0]);
```
 printf("산수 : %d (%c)\n", st.grade[1], st.p\_f[1]); printf("과학 : %d (%c)\n", st.grade[2], st.p\_f[2]); printf("총점 : %d\n", st.sum); printf("평균 : %.2f\n", st.avg); return 0;

<u>그램 그램 그</u>가

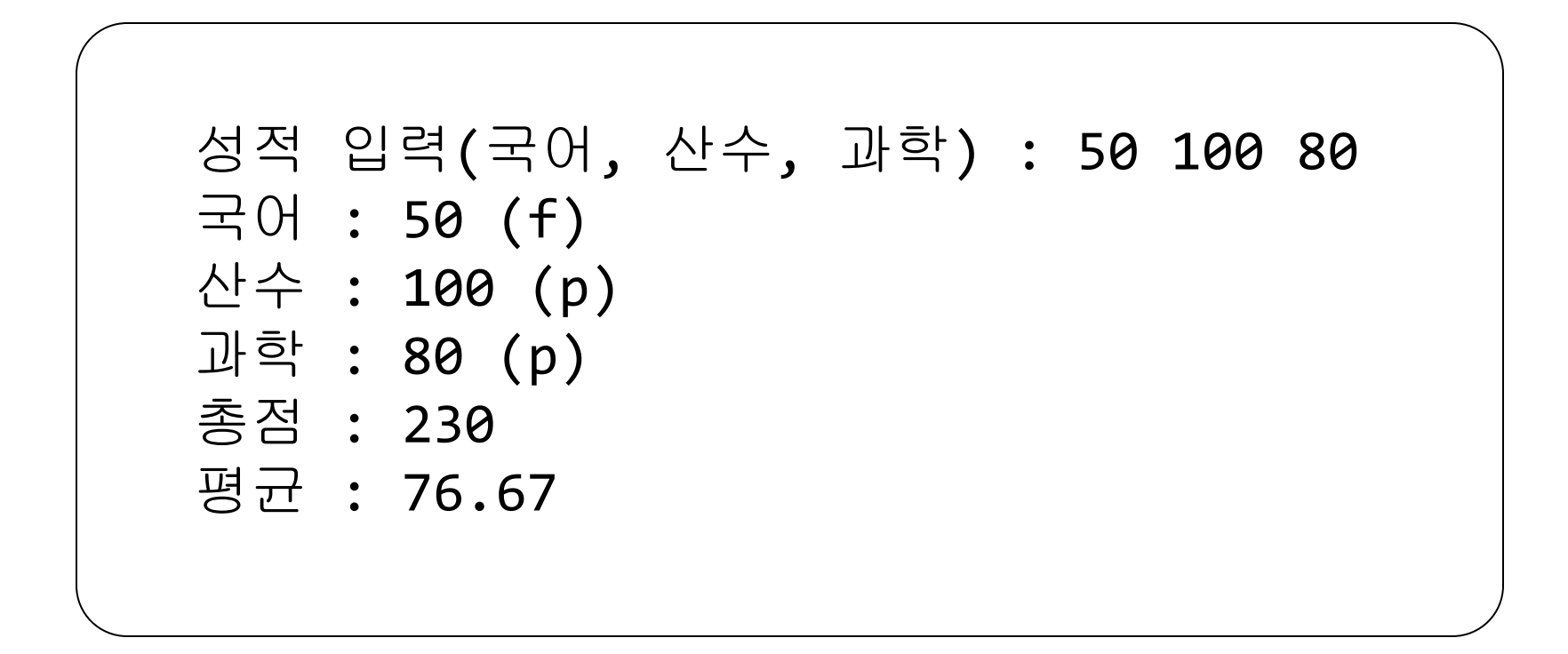

- 구조체가 많은 멤버를 가지거나, 큰 배열을 멤버로 가질 경우, 함수의 인자로 구조체를 전달하는 것은 상대적으로 비효율적임
- 따라서 대부분의 응용 프로그램에서는 함수의 인자로 구조 체의 주소를 사용함

```
프로그램 9.8 
int grade_proc3(grade * stp){
   if (stp == NULL) {
        printf("오류 : NULL 포인터\n");
       return -1;
    }
   stp \text{-} > sum = stp \text{-} > grade[0] + stp \text{-} > grade[1] +
                  stp \rightarrow grade[2];
   stp \text{-} > avg = stp \text{-} > sum / 3.0;
   stp -> p_f[0] = stp -> grade[0] < 60 ? 'f' : 'p';
   stp -> p_f[1] = stp -> grade[1] < 60 ? 'f' : 'p';
   stp -> p_f[2] = stp -> grade[2] < 60 ? 'f' : 'p';
    return 0;
}
```
#### 프로그램 9.8

}

```
int main(void){
```

```
grade st = \{\{0\}, \{0\}, -1, -1.0\};
```

```
 printf("성적 입력(국어, 산수, 과학) : ");
 scanf("%d%d%d", &st.grade[0], &st.grade[1], &st.grade[2]);
```
 if (grade\_proc3(&st)) // 구조체 포인터 전달 return 1;

```
printf("국어 : %d (%c)\n', st.grade[0], st.p_f[0]); printf("산수 : %d (%c)\n", st.grade[1], st.p_f[1]);
 printf("과학 : %d (%c)\n", st.grade[2], st.p_f[2]);
 printf("총점 : %d\n", st.sum);
 printf("평균 : %.2f\n", st.avg);
 return 0;
```
공용체

- uni on
- 공용체는 구조체와 비슷한 구문 형식을 가지지만 각 멤버 들은 같은 기억장소를 공유함
- 공용체형은 메모리의 같은 위치에 저장될 여러 값의 집합 을 정의
- 저장된 값을 올바르게 해석하는 것은 프로그래머의 책임

# 공용체 선언

### • 예제

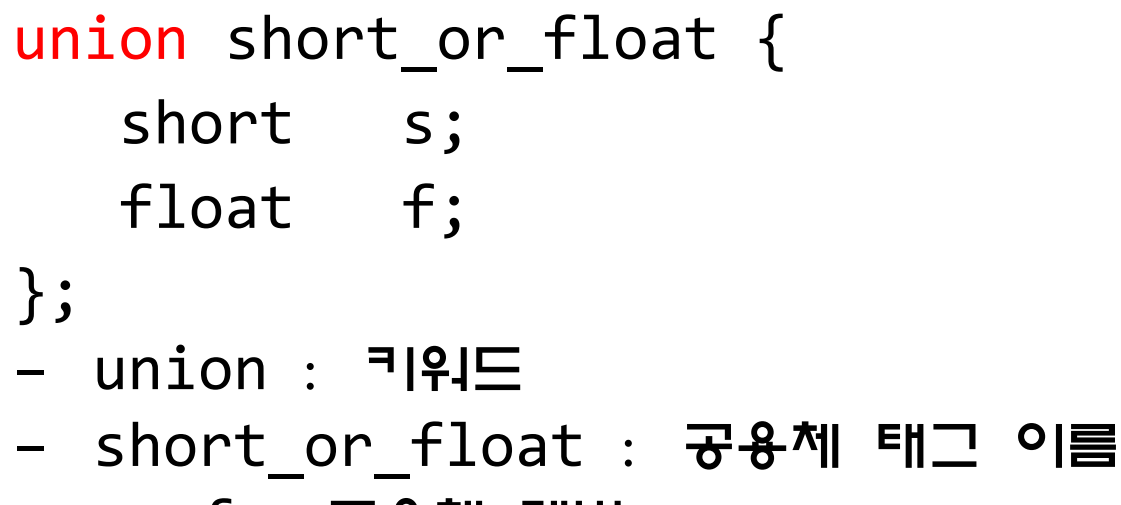

– s, f : 공용체 멤버

# 공용체 선언

### • 예제

union short or float { short s; float f; }; – short\_or\_float 공용체 형을 선언한 것임

– union short\_or\_float 모양 (4 바이트)

```
union short_or_float
```
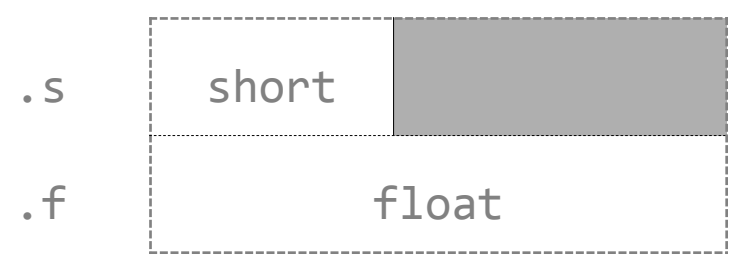

# 공용체 변수 선언

• 공용체 변수는 구조체 변수와 같은 방법으로 선언됨

union short or float  $a, b, c;$ – 이 선언으로 a, b, c에 대한 기억장소 할당

- 공용체의 멤버 접근 방법은 구조체의 멤버 접근 방법과 동 일
	- $a.s = 10$
	- $b.f = 1.0$

공용체

#### 프로그램 9.9

<u>}</u>

```
#include <stdio.h>
typedef union short_or_float {
  short s;
   float f;
} number;
int main(void){
   number n;
  n.s = 2007; printf("s: %10d f: %16.10e\n", n.s, n.f);
  n.f = 2007.0; printf("s: %10d f: %16.10e\n", n.s, n.f);
   return 0;
```
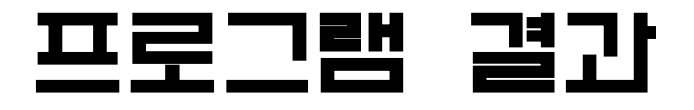

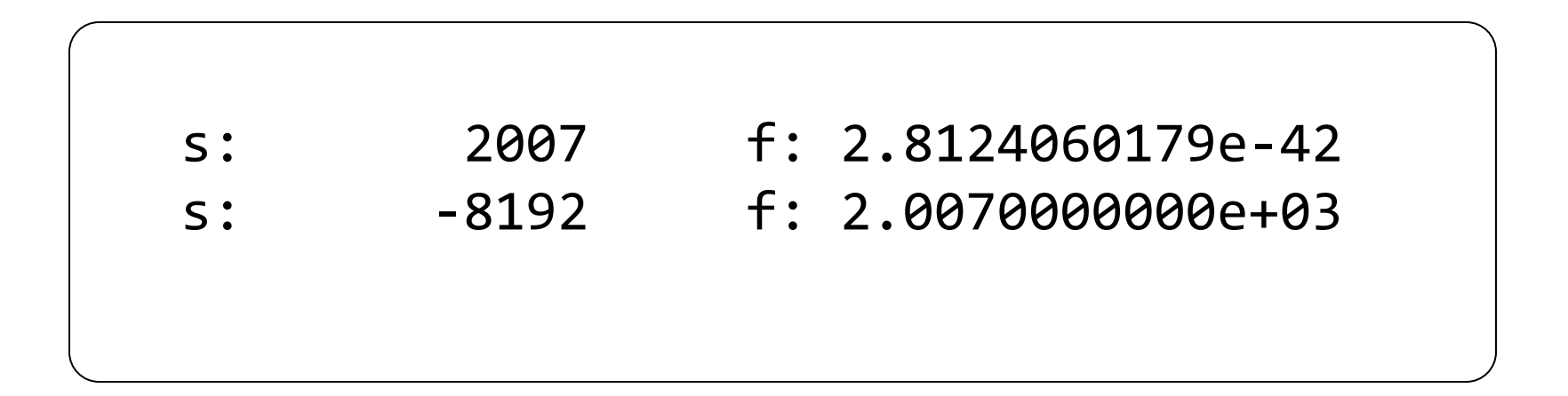

# 구조체와 공용체

- 공용체는 구조체의 멤버로 주로 사용됨
- 구조체가 공용체를 멤버로 가질 경우 추가적인 멤버를 하 나 더 정의하여 현재 공용체에 어떤 멤버의 값이 저장됐는 지를 표시함

# 구조체와 공용체

#### 프로그램 9.10

```
#include <stdio.h>
#define WON 0
#define DOLLAR 1
union won or dollar {
    int won;
   float dollar;
};
struct product {
    char *name;
  Bool w d;
  union won or dollar price;
};
```
## 구조체와 공용체

#### 프로그램 9.10

```
int main(void){
    int i;
    struct product item[2];
   item[0] . name = "PMP";item[0].price.won = 500000;item[0].w_d = WON;item[1].name = "CAMERA";
   item[1] . price . dollar = 799.95;item[1].w_d = DOLLAR;for (i = 0; i < 2; i++) {
       printf("품명: %-10s", item[i].name);
       if (item[i].w_d)
          printf("가격: $%11.2f\n", item[i].price.dollar);
       else
          printf("가격: %12d 원\n", item[i].price.won);
    }
    return 0;
```
프로그램 결과

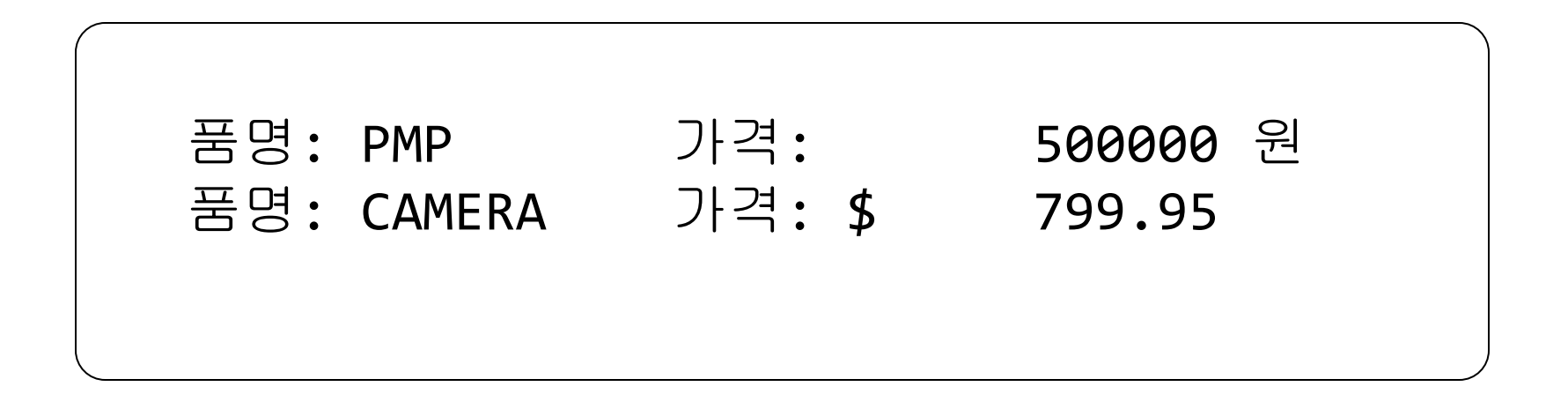

- 사람은 숫자보다는 단어에 더 익숙함
- 열거형은 제한적이지만 숫자대신 단어를 사용할 수 있게 함
- 키워드 enum은 열거형을 선언하는데 사용됨
- 열거형은 유한집합을 명명하고, 그 집합의 원소로서 식별 자를 선언하는 수단을 제공함

### • 예제

enum day {SUN, MON, TUE, WED, THU, FRI, SAT};

- $-$  enum : 키워드
- day : 태그 이름
- SUN, MON, ..., SAT : 열거자
- 이 선언은 enum day 형 정의임

- 열거형은 열거자는 정수처럼 사용됨
- 열거자의 값은 디폴트로 첫 번째 원소는 0이고, 각 원소 는 이전 원소의 값보다 하나 큰 값을 가짐

enum day {SUN, MON, TUE, WED, THU, FRI, SAT};  $1/$  SUN : 0, MON : 1, TUE : 2, . . . printf("%d\n", SUN); // 0 출력

### • 열거자를 다른 값으로 초기화할 수 있음

– 초기화가 없는 열거자는 앞 열거자보다 1 큰 값을 가짐 enum month {Jan=1, Feb, Mar, Apr, May, Jun, Jul, Aug, Sep, Oct, Nov, Dec}; // Jan : 1, Feb : 2, . . . enum fruit  $\{apple = 7, pear, orange = 3, lemon\};$ // apple :7, pear : 8, orange : 3,  $\ldots$ . enum veg  $\{ \text{beet} = 17, \text{ carrot} = 17, \text{ corn} = 17 \};$ 

# 열거형 변수

• 이미 정의된 열거형으로 변수 선언

enum day d1, d2;

• 열거형 선언과 함께 변수 선언

enum day {SUN, MON, TUE, WED, THU, FRI, SAT} d1, d2; – 태그 이름 생략할 수 있음

enum {SUN, MON, TUE, WED, THU, FRI, SAT} d1, d2;

### • 열거형 변수는 일반 변수와 같이 사용됨

 $d1 = SUM;$ 

if  $(d1 == d2)$ 

. . .

#### 프로그램 9.11 일부

```
#include <stdio.h>
enum day {SUN, MON, TUE, WED, THU, FRI, SAT};
int main(void){
  time t now;
   enum day today;
   now = time(NULL); // 1970년 1월 1일부터 흐른 시간(초)
   today = (now / (60*60*24) + 4) % 7; //1970년 1월 1일 -> 목요일
   switch (today) {
   case SUN:
     printf("오늘은 일요일 입니다.\n");
      break;
   case MON:
      printf("오늘은 월요일 입니다.\n");
      break;
 . . . 
   default:
      printf("time() 함수 오류입니다.\n");
   }
   return 0;
}
```
프로그램 결과

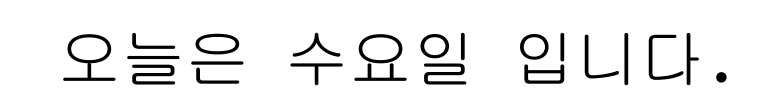